© 2008 Haim Michael 20160119

# Introduction

- $\triangle$  **The Patterns Matching is one of Scala's constructs that assist** us when working with data structures.
- ❖ Patterns matching is the familiar case statement we know from C\C++\Java\C#\PHP. Unlike the case statement, it isn't limited to matching against specific values.

#### $\cdot$  **The match expression functions similarly to the switch** statement in Java.

```
selector match 
{
  alternatives
}
```
❖ The selector is the expression we want to try to match with the alternatives.

- ❖ Doing a patterns match we compare our expression with a sequence of alternatives.
- $\div$  Each alternative starts with the keyword case. Each alternative includes a pattern and one or more expressions that will be evaluated when the pattern matches.
- $\cdot \cdot$  The arrow symbol => separates the pattern from the expression.

```
object MatchingDemo
{
    def main(args: Array[String])
    {
        val numbers = List(1, 0, 0, 1, 1, 7, 0, 0, 0)for (num <- numbers) 
        {
             num match 
             {
                     case 1 \Rightarrow println ("one")
                     case 0 \Rightarrow println ("zero")
                     case => println("unknown") }
         }
    }
}
```
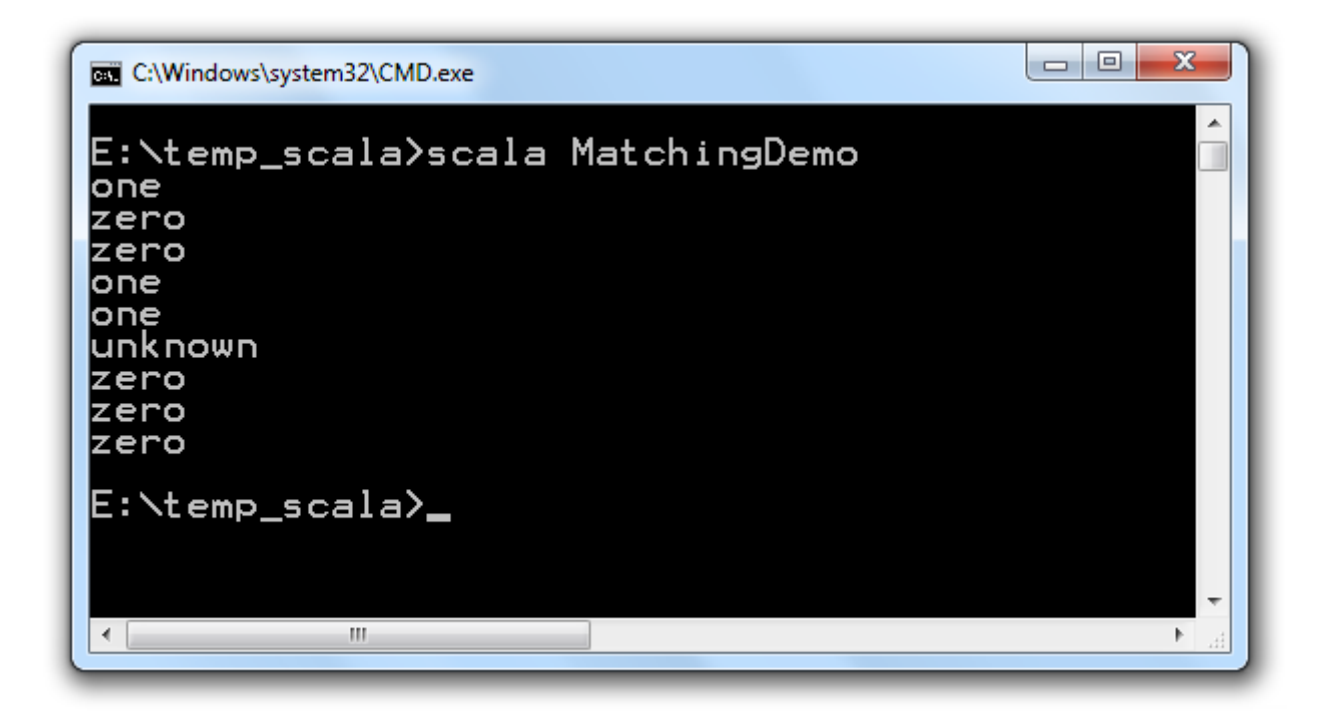

#### Logical Operators

 $\cdot$  We can use comparison operators, such as  $\mid$ , in order to define multiple cases as one.

# Logical Operators

```
package com.abelski.samples
object MyScalaDemo extends Application
\{ def myfunc(num:Int)
\{ num match
      {
         case 2 \mid 3 \implies \text{println}("equals 2 or 3")case => printhn("all other cases") }
 }
   myfunc(2)
}You Tube
```
# Logical Operators

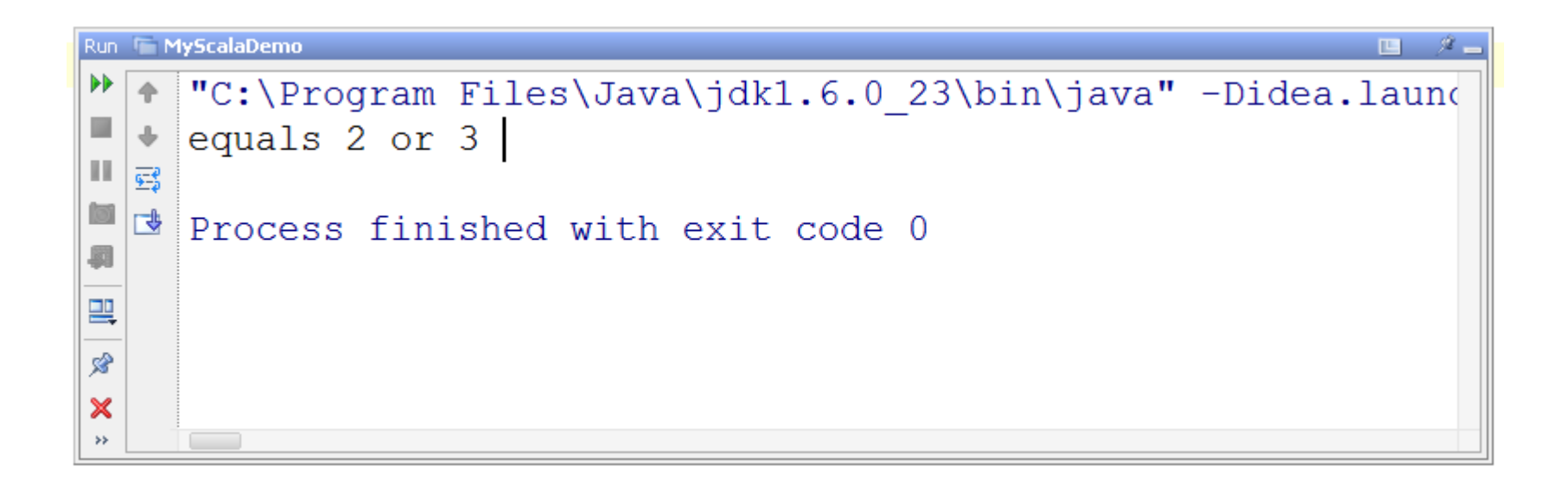

- $\triangle$  **When dealing in Java with an object we don't know its type** we need to use a series of if-else statements and instanceof casts in order to check the exact type of our object before moving forward with casting the type of the reference we hold in order to invoke the relevant method.
- ❖ Scala allows us to use patterns matching for processing different code segments in according with the type we are dealing with.

```
package com.abelski.samples
object MyScalaDemo extends Application
\{ def sayHello(ob:AnyRef) =
   {
     ob match
 {
       case ob: Cow \Rightarrow ob. moo()
       case ob: Doq \Rightarrow ob. hau()case ob:Cat \Rightarrow ob.miau()case => primitive"hello")
 }
 }
   sayHello(new Dog())
}You Tube
```

```
class Dog
\{ def hau()= println("hau hau")
}
class Cat
{
   def miau() = println("miau miau")
}
class Cow
{
   def moo() = println("moooo moooo")
}
```
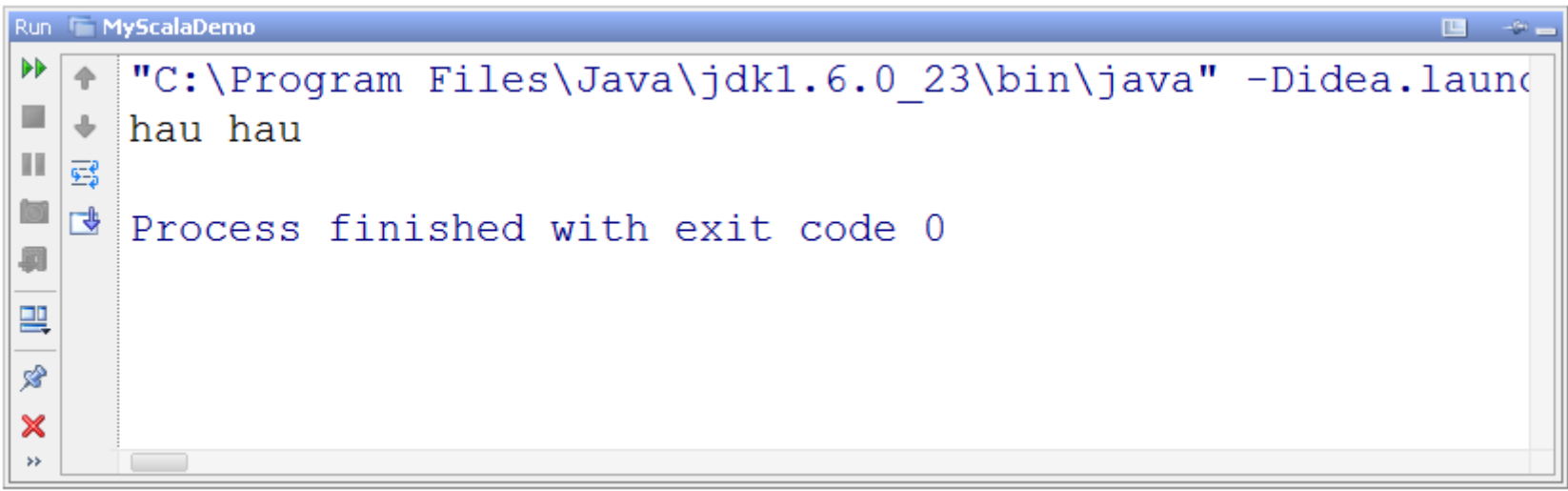

# Functional Patterns Matching

❖ We can define a function that uses patterns matching as a replacement for a series of  $if..else$  statements.

#### Functional Patterns Matching

```
package com.abelski.samples
object MyScalaDemo extends Application
\{def multiply(numA:Int,numB:Int):Int =
   {
     numB match
 {
       case 0 \Rightarrow 0case 1 \Rightarrow numA
       case \Rightarrow numB + multiply(numB, numA-1)
 }
   }
   println(multiply(3,2));
}You Tube
```
#### Functional Patterns Matching

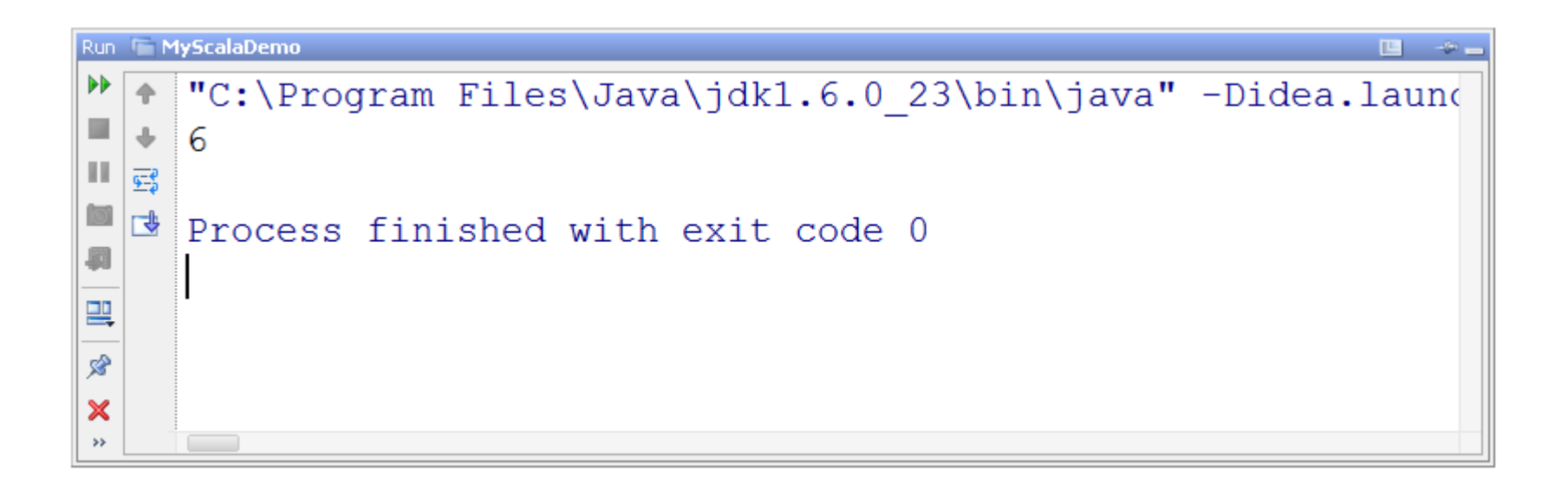

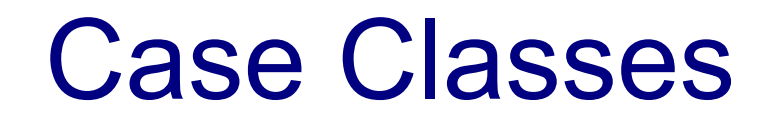

 Adding case to our class definition adds a factory method with the same name as the name of the class.

❖ Assuming we define the following classes: case class Point(x:Double,y:Double) {}

case class Line(p1:Point,p2:Point) {}

We can now instantiate them without using the new keyword:

val  $ob = Line(Point(4,3), Point(2,2))$ 

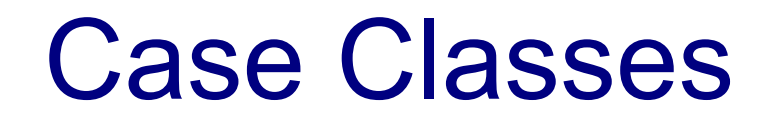

- ❖ Adding case to our class definition all arguments in the parameters list get a val prefix so we get them maintained as fields.
- ❖ Adding case to our class definition, the compiler adds natural implementations for the methods toString, hashCode and equals. These auto generated methods recursively print, hash and compare the entire tree of the class.

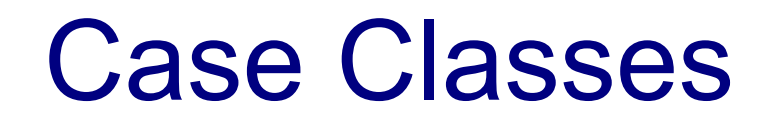

- $\triangleleft$  Calling the  $==$  operator is forwarded to the equals method. Elements of case class compared using the  $==$ operator will be compared structurally.
- ❖ Case classes support patterns matching and this is their biggest advantage.

package com.lifemichael.samples

abstract class Expression

case class BinaryOperatorExpression( operator:String, rightArgument:Expression, leftArgument:Expression) extends Expression

case class Number(num:Double) extends Expression

case class UnaryOperatorExpression( operator:String, argument:Expression) extends Expression

```
package com.lifemichael.samples
object PatternsMatchingDemo
{
   def main(args: Array[String])
  \{ println( calc( BinaryOperatorExpression("x",Number(4),Number(0)) ) )
   }
   def calc(exp:Expression):Expression =
  \left\{ \right. exp match
    \{ case UnaryOperatorExpression("+",Number(4)) => Number(4)
       case BinaryOperatorExpression("x",Number(4),Number(1)) => Number(4)
       case BinaryOperatorExpression("+",Number(4),Number(0)) => Number(4)
       case BinaryOperatorExpression("x",Number(4),Number(0)) => Number(0)
     }
   }
}
```
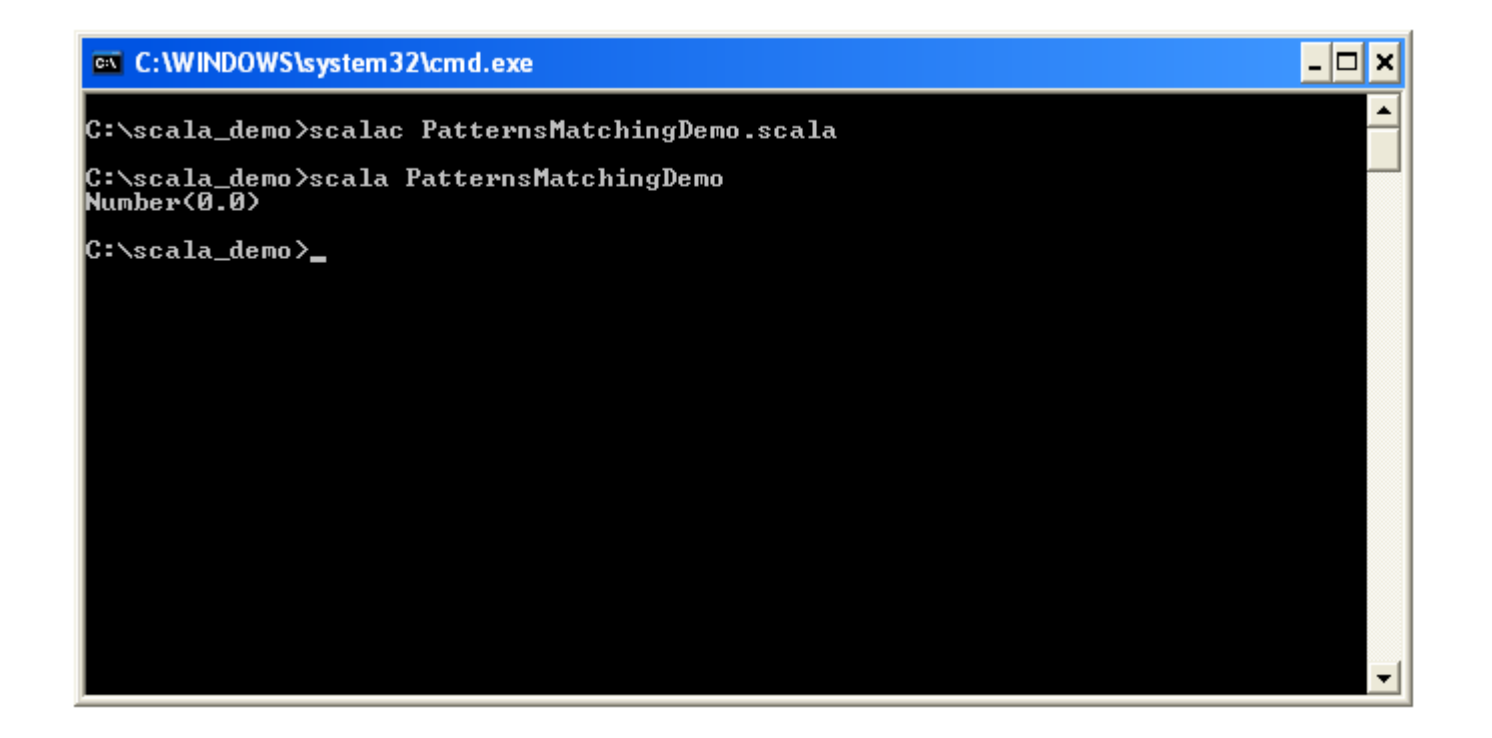

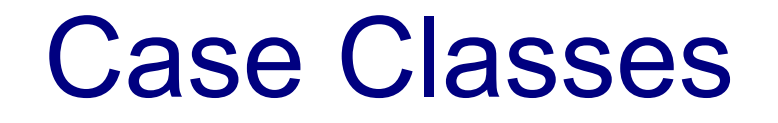

 $\triangle$  **The following code sample includes the definition of** Student case class.

#### Case Classes

```
object Demo {
   def main(args: Array[String]) {
     val dave = Student("Dave", 25, 88)
     val roze = Student("Roze", 32, 82)
    val jane = Student ("Jane", 24,74)
     for (person <- List(dave, roze, jane)) {
       person match {
         case Student("Dave", 25, 88) => println("Hi Dave!")
        case Student("Roze", 32, \rightarrow \Rightarrow println("Hi Roze!")
        case Student(name, age, average) \Rightarrowprintln("age: " + age + " year, name: " + name)
 }
 }
 }
   case class Student(val name: String, val age: Int, val average: Double)
}
```
Run Demo /Library/Java/JavaVirtualMachines/jdk1.8.0\_25.jdk/Contents/Home/bin/java ... Hi Dave! Hi Roze! age: 24 year, name: Jane 国 Process finished with exit code 0

© 2008 Haim Michael 20160119

#### Conditional Case Classes

 $\cdot$  **The following code sample includes the definition of** Student case class, and the use of additional conditions in the code.

#### Conditional Case Classes

```
object Demo {
   case class Student(val name: String, val age: Int, val average: Double)
   def main(args: Array[String]) {
     val dave = Student("Dave", 25, 88)
     val roze = Student("Roze", 32, 82)
     val jane = Student("Jane", 24,74)
     for (person <- List(dave, roze, jane)) {
       person match {
         case Student("Dave", 25, 88) 
              => println("Hi Dave!")
         case Student(_, _, avg) if avg>90 
              => println("Hi! You are an excellent student!")
         case Student(_, _, avg) if avg<=90 && avg>80 
              => println("Hi! You are a good student!")
         case Student(, , avg) if avg<=80
              => println("Hello Student!")
 }
                                                            /Users/haimmichael/Library/Java/JavaV
                                                            Hi Dave!
 }
                                                            Hi! You are a good student!
                                                       \overline{a} }
                                                        ∣≂
                                                            Hello Student!
}\vert \equiv
```
© 2008 Haim Michael 20160119

Process finished with exit code 0